# **Sisukord**

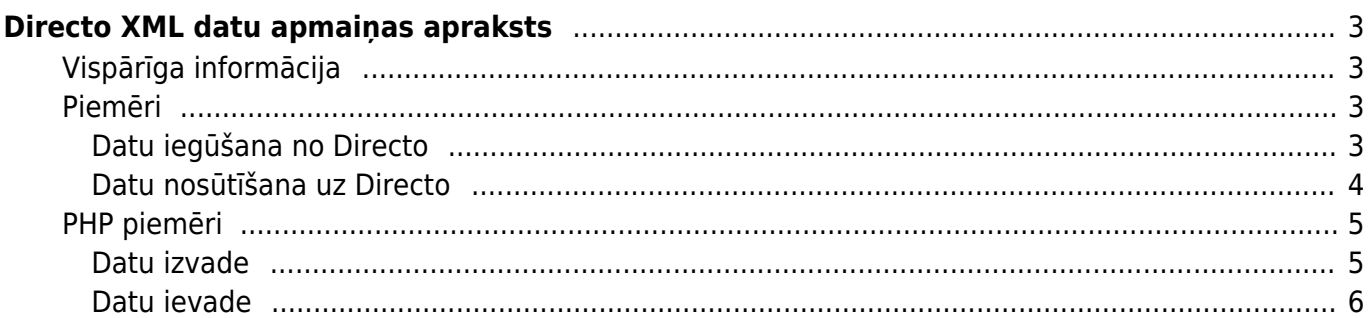

# <span id="page-2-0"></span>**Directo XML datu apmaiņas apraksts**

# <span id="page-2-1"></span>**Vispārīga informācija**

Jebkurai Directo DB ir iespējams konfigurēt datu apmaiņu, kas ļauj nodrošināt abpusēju datu plūsmu. Ir svarīgi ņemt vērā, ka datu apmaiņas saskarne nav standartizēta, bet tiek pielāgota katram gadījumam individuāli, lai atbilstu darba uzdevumā izvirzītajām prasībām. Datu apmaiņas uzstādīšana ir saistīta ar vienreizēju ieviešanas maksu, kas ir atkarīga no datu tipu skaita, kas tiks iesaistīts datu apmaiņā, tāpēc ir vēlams savlaicīgi sazināties ar Directo pārstāvjiem, lai precizētu projekta izmaksas.

Neatkarīgi no projekta specifikas, ir daži principi, kas visos gadījumos ir vienādi:

- Datu formāts ir XML
- Datu kodējums ir UTF-8
- Transporta protokols ir HTTPS
- Informācijas iegūšanai izmanto GET metodi
- Datu ievietošanai izmanto POST metodi
- Datu plūsmu vienmēr iniciē ārējs avots, neatkarīgi no tā, vai dati tiks sūtīti vai pieprasīti
- Datu struktūru nosaka XSD shēma (ja tas ir iespējams, tad labāk lai vērtības būtu atribūtos, nevis elementos)

## <span id="page-2-2"></span>**Piemēri**

Dotie piemēri ir veidoti tikai kā vadlīnijas.

## <span id="page-2-3"></span>**Datu iegūšana no Directo**

GET pieprasījumam vienmēr ir vismaz trīs parametri:

- $\bullet$  Get = 1
- $\bullet$  What = ANDMELIIK
- $\bullet$  Key = PREDEFINEDKEY

Pārējie parametri ir atkarīgi no konkrēto uzdevumu specifikas.

#### **Praktisks piemērs - artikulu izvade**

Tāda veida izvadi bieži izmanto interneta veikali, piemēram, lai noskaidrotu pieejamos produktus un to atlikumus Directo noliktavā.

Piemērā lietotie URL ir tikai ilustratīvi un pat, ja šāds pieprasījums var rezultēties ar datu iegūšanu, dati ir fiktīvi un nav saistīti ar kāda klienta reālajiem datiem!

Šajā piemērā izmantosim parametru what=item un atslēgu 20DAF3F822B782AF12D1198C23F45604 Ar artikulu xsd shēmu var iepazīties šeit: [ws\\_artiklid.xsd](https://wiki.directo.ee/_media/et/ws_artiklid.xsd)

Informācijas par visiem artikuliem pieprasījums: [https://directo.gate.ee/xmlcore/demo\\_ee/xmlcore.asp?get=1&what=item&key=20DAF3F822B782AF1](https://directo.gate.ee/xmlcore/demo_ee/xmlcore.asp?get=1&what=item&key=20DAF3F822B782AF12D1198C23F45604) [2D1198C23F45604](https://directo.gate.ee/xmlcore/demo_ee/xmlcore.asp?get=1&what=item&key=20DAF3F822B782AF12D1198C23F45604)

Lai iegūtu informāciju par kādu konkrētu artikulu, piemēram, pēc artikula koda, mēs norādām papildus parametru code=0000 un tagad links izskatīsies šādi: [https://directo.gate.ee/xmlcore/demo\\_ee/xmlcore.asp?get=1&what=item&code=0000&key=20DAF3F](https://directo.gate.ee/xmlcore/demo_ee/xmlcore.asp?get=1&what=item&code=0000&key=20DAF3F822B782AF12D1198C23F45604)

[822B782AF12D1198C23F45604](https://directo.gate.ee/xmlcore/demo_ee/xmlcore.asp?get=1&what=item&code=0000&key=20DAF3F822B782AF12D1198C23F45604)

#### <span id="page-3-0"></span>**Datu nosūtīšana uz Directo**

Datus sūta, izmantojot POST metodi un norādot trīs parametrus:

- $\bullet$  put=1
- what=ANDMELIIK
- xmldata=<?xml version="1.0" encoding="utf-8"?><PAYLOAD>

#### **Praktisks piemērs - pārdošanas reķina ievade**

Šāda tipa ievade, piemēram, var tikt izmantota, lai replicētu kādu ārējās pārdošanas sistēmas rēķinu Directo.

Piemērā izmantotā adrese un xml saturs ir fiktīvi un nav izmantojami testēšanai, tā vienmēr ir jāveic reālajā konfigurācijā!

Pieņemsim, ka datu apmaiņas URL ir: [https://directo.gate.ee/xmlcore/this\\_is\\_the\\_worlds\\_greatest\\_company/xmlcore.asp](https://directo.gate.ee/xmlcore/this_is_the_worlds_greatest_company/xmlcore.asp)

Un datu struktūra ir šāda: [xml\\_in\\_arved.xsd](https://wiki.directo.ee/_media/et/xml_in_arved.xsd)

Piemēram, xml var izskatīties šādi (ne visi iespējamie atribūti ir izmantoti):

```
<?xml version="1.0" encoding="utf-8"?>
<invoices>
   <invoice AppKey="1234567879012345678790" InvoiceNr="123"
   InvoiceDate="2015-06-07" CustomerCode="CUST001">
     <lines>
       <line ProductID="KILLERPRODUCT" Quantity="3" UnitPriceWoVAT="123.45"/>
       <line ProductID="FREESAMPLE" Quantity="1" UnitPriceWoVAT="0.00"/>
     </lines>
   </invoice>
</invoices>
```
Pienemsim, ka datu ievietošana ir noritējusi veiksmīgi un tiek sūtīts šāds sinhronais xml:

```
<?xml version="1.0" encoding="UTF-8" ?>
<results>
   <Result Type="0" Desc="OK" docid="123" doctype="INVOICE" submit="Invoices"
/
```
#### </results>

Ja Result elementa Type atribūts nav vienāds ar 0 tad ir notikusi kāda kļūda un šādā gadījumā Desc parādīsies precizējoša informācija.

Piemēram, ja rēķins ar šādu numuru jau eksistē, tad atbildes ziņojums būs šāds:

```
\leq?xml version = "1.0" encoding = "UTF-8" ?>
<results>
   \epsilonResult Type = "1" Desc = "Duplicate" docid = "123" doctype = "INVOICE"
submit = "Invoices" />
</results>
```
Bet ja vienā sūtījumā būtu bijuši vairāki rēķini:

```
<?xml version="1.0" encoding="UTF-8" ?>
<results>
   <Result Type="1" Desc="Duplicate" docid="123" doctype="INVOICE"
submit="Invoices" />
   <Result Type="0" Desc="OK" docid="124" doctype="INVOICE" submit="Invoices"
/</results>
```
Atbildes ziņojuma apstrāde ir būtiska, ja nav saņemts apstiprinājums par veiksmīgu datu ielādi, tad dati nav ievietoti un ir jāveic atkārtots mēģinājums, bet ne ātrāk kā pēc 60s.

## <span id="page-4-0"></span>**PHP piemēri**

#### <span id="page-4-1"></span>**Datu izvade**

```
surl ='https://directo.gate.ee/xmlcore/demo_ee/xmlcore.asp?get=1&what=item&key=20D
AF3F822B782AF12D1198C23F45604';
$ch = curl init();curl setopt($ch, CURLOPT HEADER, 0);
curl_setopt($ch, CURLOPT_RETURNTRANSFER, true);
curl setopt($ch, CURLOPT URL, $url );
curl setopt($ch, CURLOPT POST, 0);
$result = curl\_exec({$ch});
header('Content-Type: text/html; charset=utf-8');
print '<textarea cols=80 rows=10>' . $result . '</textarea>';
$data = new SimpleXMLElement($result);
print '<pre>';
```

```
foreach ($data->items->item as $item) {
   chr(9) . '<b>' . $item['Name'] . '</b>' . chr(9)
  $item['Class'] . '<br>';
    foreach ($item->datafields->data as $df ) {
        print chr(9) . $df['code'] . ':' . $df['content'] . '<br>';
    }
}
```
#### <span id="page-5-0"></span>**Datu ievade**

```
$xmldata = '<'.'?xml version="1.0" encoding="UTF-8"?>
<invoice AppKey="1234567879012345678790" InvoiceNr="123"
     InvoiceDate="2015-06-07" CustomerCode="CUST001">
     <lines>
       <line ProductID="KILLERPRODUCT" Quantity="3" UnitPriceWoVAT="123.45"/>
       <line ProductID="FREESAMPLE" Quantity="1" UnitPriceWoVAT="0.00"/>
     </lines>
</invoice>';
surl ='https://directo.gate.ee/xmlcore/this_is_the_worlds_greatest_company/xmlcore
.asp';
$ch = curl init();
curl setopt($ch, CURLOPT HEADER, \theta);
curl setopt($ch, CURLOPT RETURNTRANSFER, true);
curl setopt($ch, CURLOPT URL, $url );
curl setopt($ch, CURLOPT POST, 1);
curl setopt($ch, CURLOPT POSTFIELDS,
'xmldata='.urlencode($xmldata).'&put=1&what=invoice' );
$result = curl exec(<math>$ch</math>);print '<textarea cols=80 rows=10>' . $result . '</textarea>';
curl close($ch);
```
From: <https://wiki.directo.ee/> - **Directo Help**

Permanent link: **<https://wiki.directo.ee/lv/xmlcore?rev=1532096623>**

Last update: **2018/07/20 17:23**

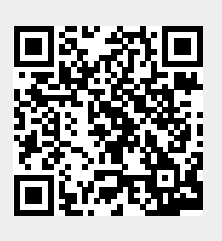